## http://www.rpn.jp/

--------------------------(前回からの続き)--------------------------

rpn。こういう使い方だけなのかないから、こういう使い方だけなのか。

 $\mathsf{r}$ pn  $\mathsf{r}$ 

 $\mathsf{r}\mathsf{p}\mathsf{n}$ 

 $\mathsf{r}\mathsf{p}\mathsf{n}$ 

UN X

 $\ldots$ UNIX $\ldots$ 

 $N\$ -DOS

 $UNX$  …

 $\mathcal{A}(\mathcal{A})$ えっ?本当にそう思ったんだけど…。自分の言い方って、受けが良くないの かしいと思う……。

 $\ldots$  ...  $\ldots$ 

>rpn 2 3 +

5

 $\mathsf{p}$ 

r p n ENTER

>rpn

 $23 + \text{ENTER}$  …

 $23 +$ 5

2 3 - ENTER …

 2 3 -  $-1$ 

|     | ⇁ |  |
|-----|---|--|
| DOS |   |  |

 $\mathcal{O}(\mathcal{O}(\epsilon))$ 

 $23 +$  5  $23 -1$ ^Z

 $\mathbb{R}^n$ 

 $\mathbb{R}^2$  is a set のはかしいけど、ウソついたって仕方ない……アキコはやしく素直になってしまいます。

 $\mathsf C$  $\mathbb{R}^n$ 

タイチくんが、フォローしてくれているのがわかる…。

ないよいよい。ここは素直に関していたような。ここは素直に関していたほうが良さそうか。

 $23 +$ 

アキコ「でも…、ちょっと待ってよ。データって+とか-の記号が入るわけ?

 $r$ pn

 $\ddotsc$ 

 $\sim$  500  $\sim$  500  $\sim$  500  $\sim$  500  $\sim$  500  $\sim$  500  $\sim$  500  $\sim$  500  $\sim$  500  $\sim$ 

 $\sim$  2

data

インストライト しょうしょく

## DOS rpn + <data

 $\cdots$  $\mathcal{S}_{\mathcal{A}}$  is a set of  $\mathcal{A}_{\mathcal{A}}$  . The set of  $\mathcal{A}_{\mathcal{A}}$  is a set of  $\mathcal{A}_{\mathcal{A}}$ 

 $\ldots$  $\ldots$  $\mathcal{R}(\mathcal{R})=\mathcal{R}(\mathcal{R})$  is a set of the distribution of the distribution of the distribution of the distribution of the distribution of the distribution of the distribution of the distribution of the distribution of th

 $12$   $...$  $+$  3 …

 $23 +$  $\mathbb{R}^2$ 

 $rpn$  +

data2

 $12 +$ 3 4 +

5 6 +

 7 8 + 9 10 +

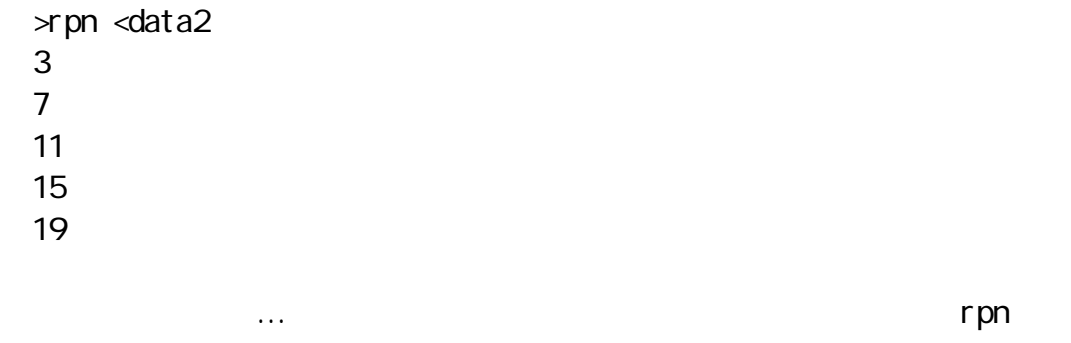

rpn

 $data3$ 

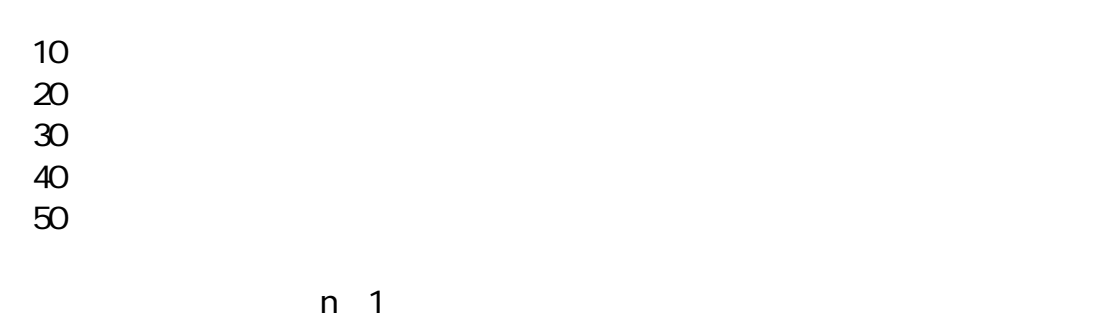

 $r$ pn $\ldots$ 

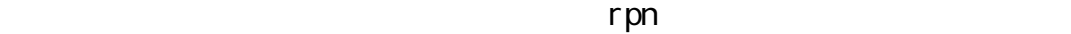

 $\mathsf{pnn}$  1 2 + 3  $\mathsf{p}$ n 2 3 + 5

 $1 2 + 2 3 +$ 

かんしゅう しゅうしゅう  $\mathbb{R}^n$ 

 >rpn  $12 +$  3  $23 +$  5  $\mathsf{\upalpha Z}$ 

 $\mathcal{A}(\mathcal{A})$ 

 $r$ pn $\alpha$  $\mathcal{R}(\mathcal{A})=\mathcal{R}(\mathcal{A})$ 

 $r$ pn  $\alpha$ 

アキコ「??…ちょっと、わかんないや」

 >rpn @s + #s -e @s <data3 150

 $-e$ 

 $\mathsf{r}\mathsf{p}$ n werd arbitration of the results of the results of the rpn  $\mathsf{r}\mathsf{p}$ n

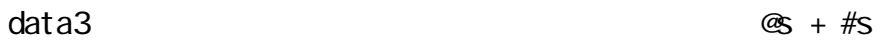

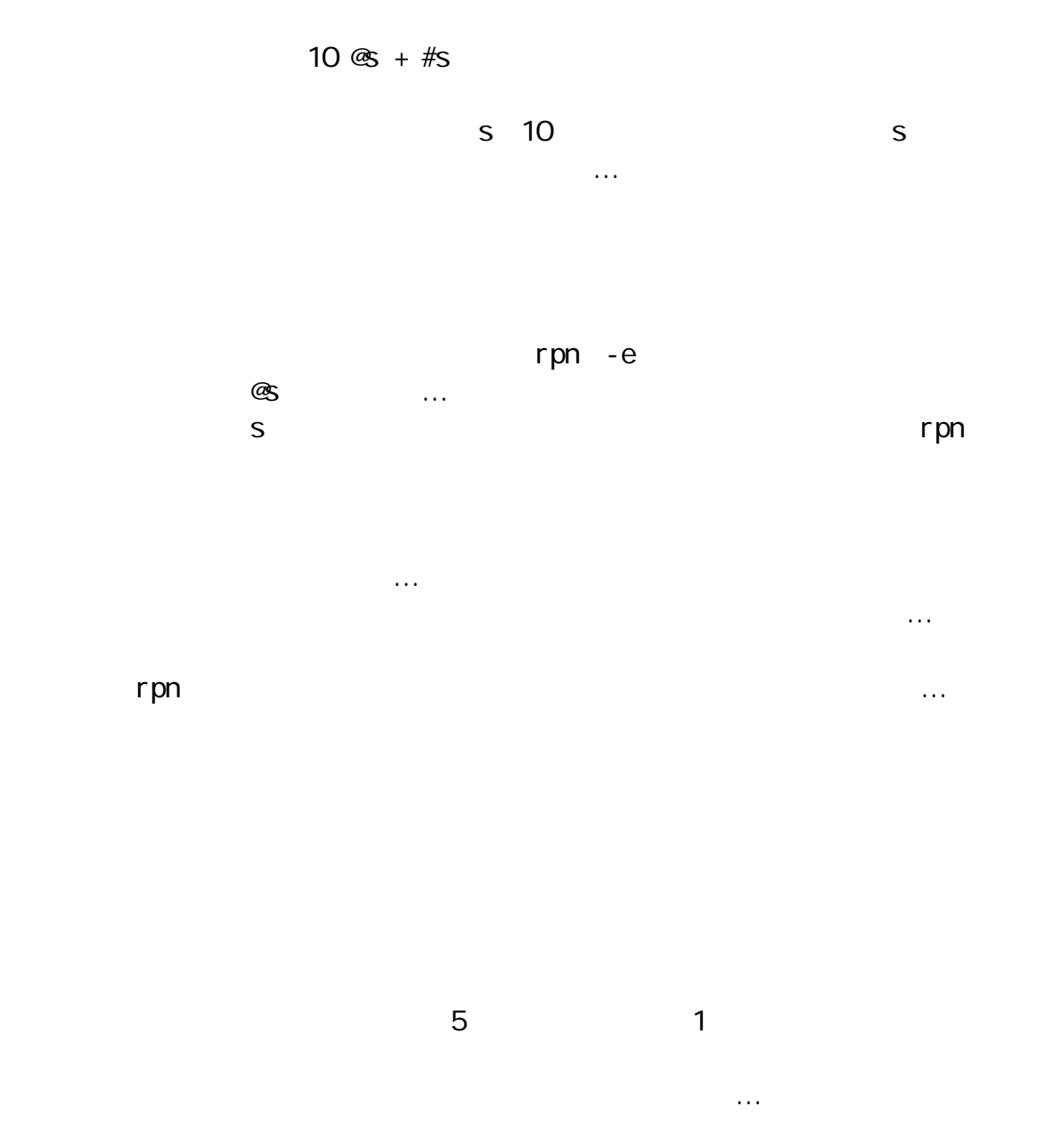

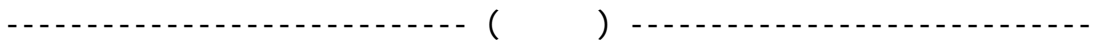

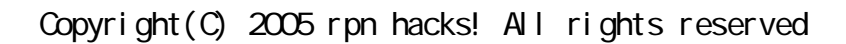